To access Raz-Plus OR First in Math, please do the following:

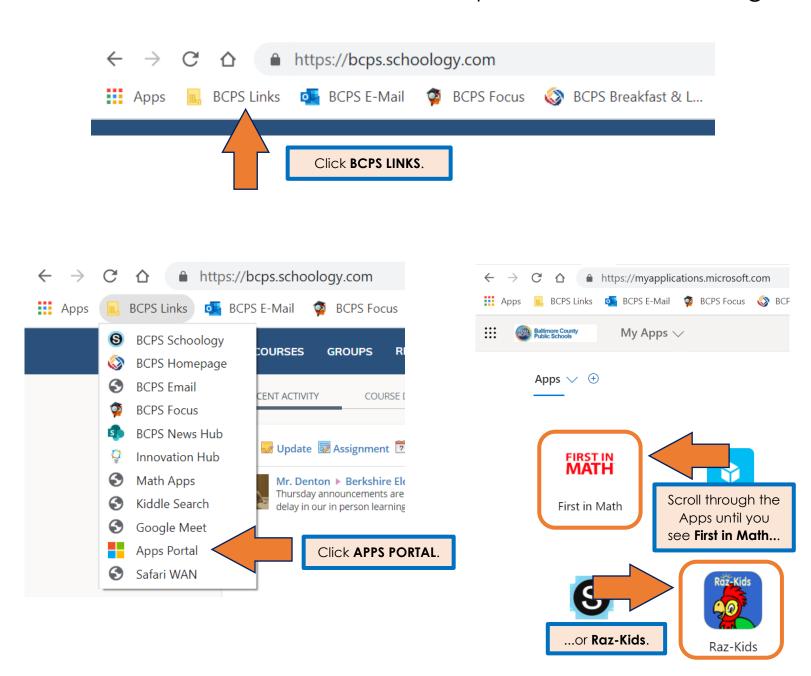

Click whichever App you'd like to do and have a great day of learning!